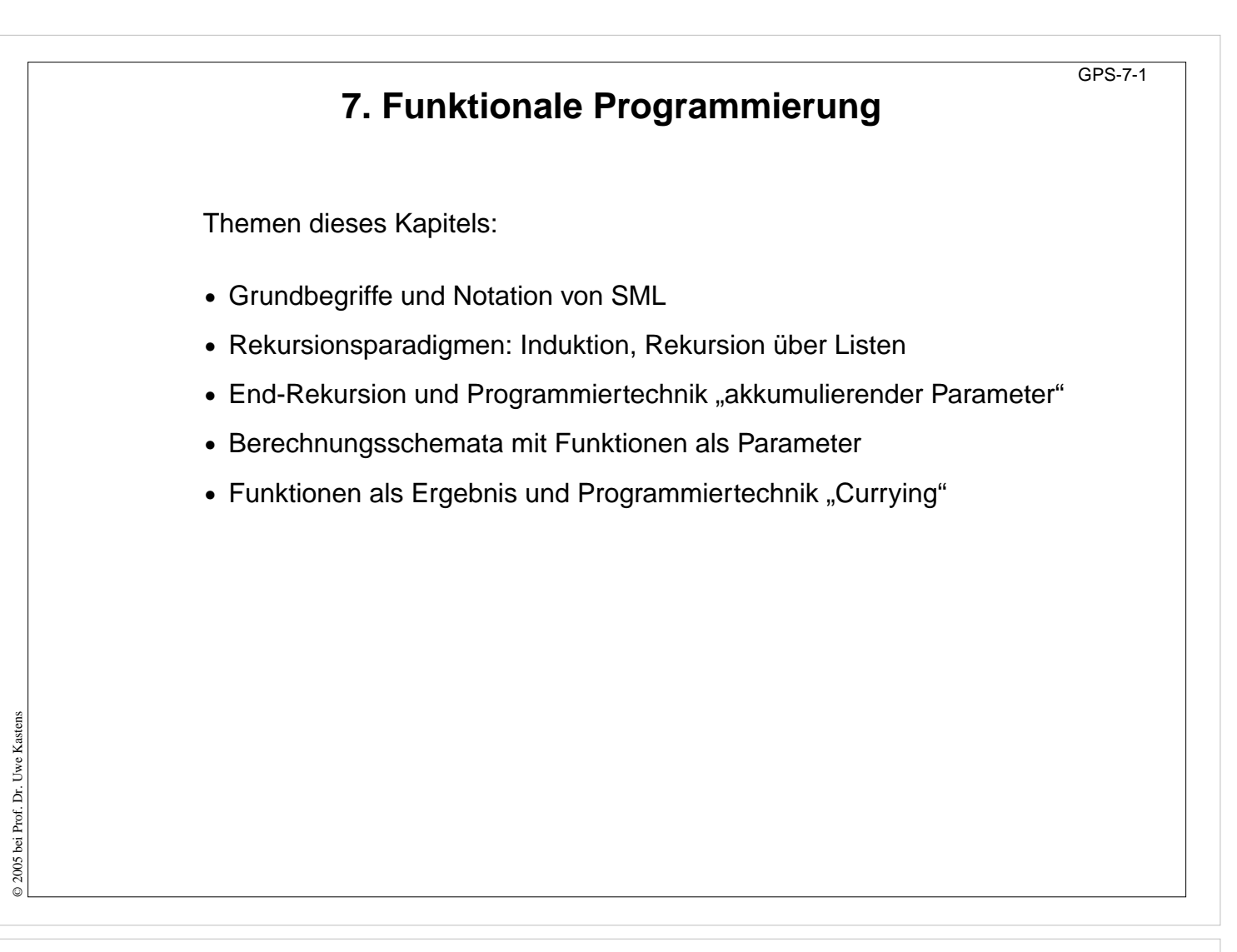

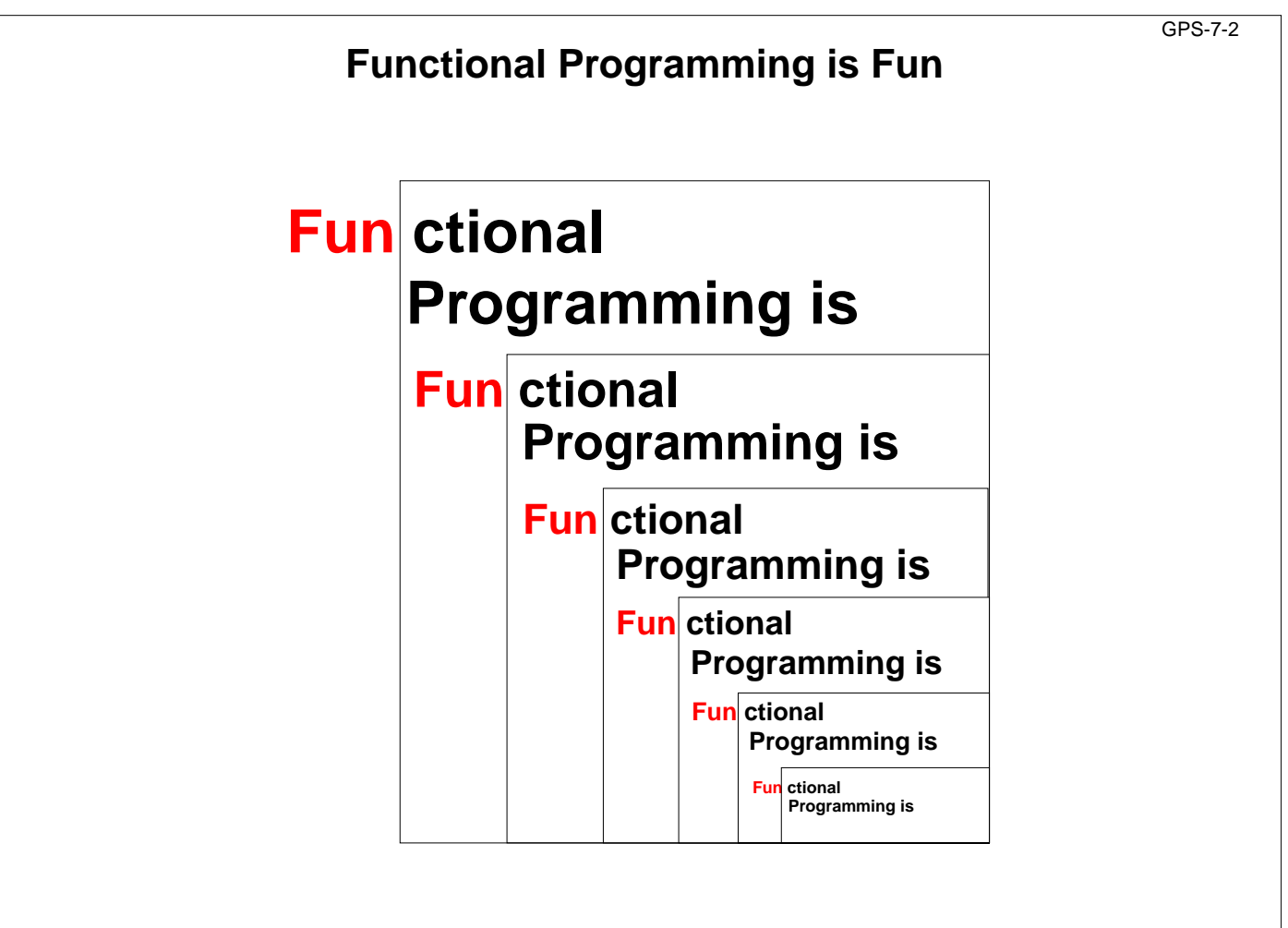

© 2005 bei Prof. Dr. Uwe Kastens

© 2005 bei Prof. Dr. Uwe Kastens

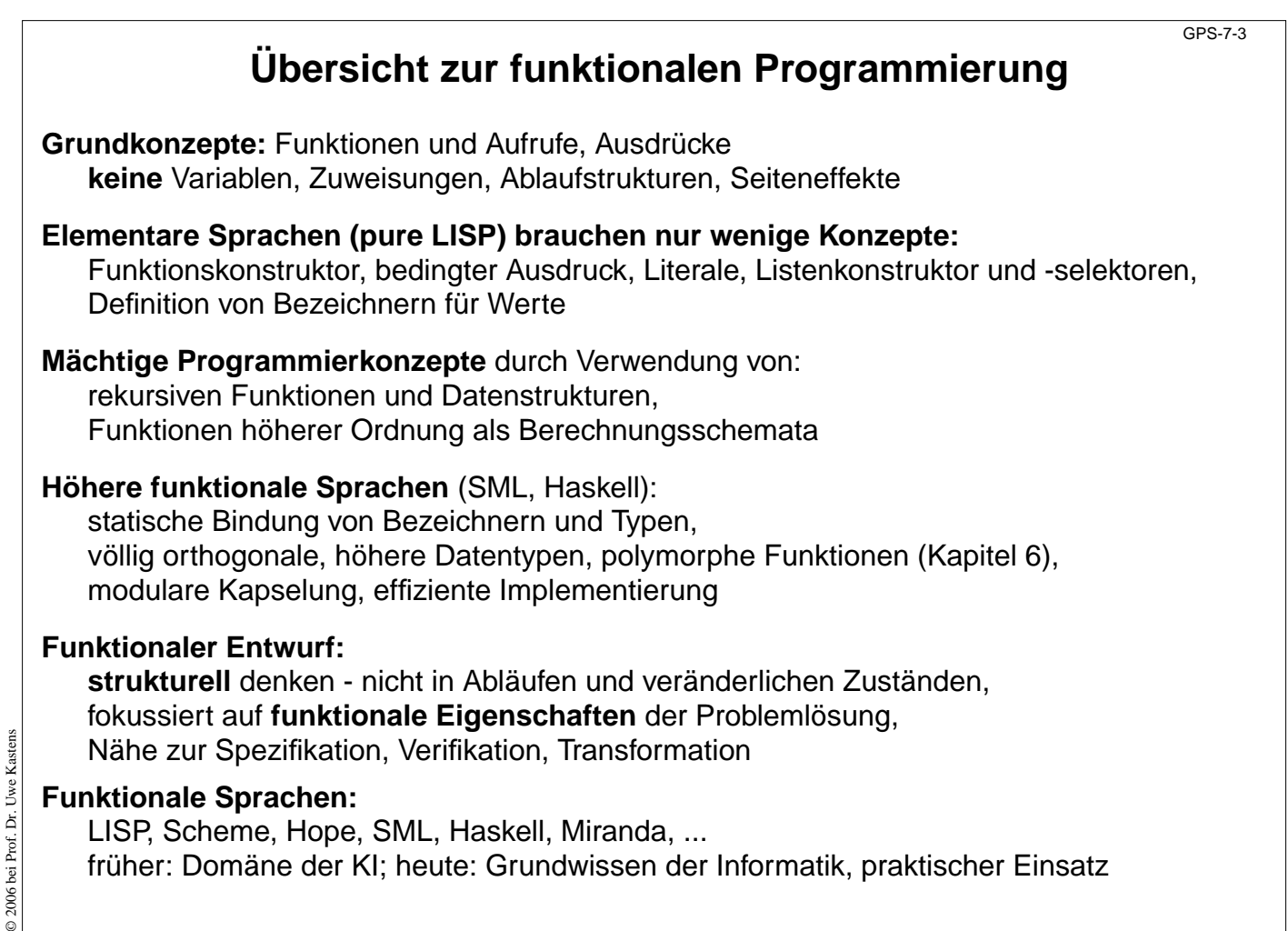

### **Wichtige Sprachkonstrukte von SML: Funktionen**

GPS-7-4

Funktionen können direkt notiert werden, ohne Deklaration und ohne Namen: **Funktionskonstruktor** (**lambda-Ausdruck**: Ausdruck, der eine Funktion liefert): **fn FormalerParameter => Ausdruck**

**fn i => 2 \* i** Funktion, deren Aufruf das Doppelte ihres Parameters liefert **fn (a, b) => 2 \* a + b**

Beispiel, unbenannte Funktion als Parameter eines Aufrufes:

**map (fn i => 2 \* i, [1, 2, 3])**

Funktionen haben **immer einen Parameter**:

statt mehrerer Parameter ein Parameter-Tupel wie (a, b)

(a, b) ist ein **Muster** für ein Paar als Parameter

statt keinem Parameter ein leerer Parameter vom Typ **unit**, entspricht **void**

**Typangaben sind optional**. Trotzdem prüft der Übersetzer streng auf korrekte Typisierung. Er berechnet die Typen aus den benutzten Operationen (**Typinferenz**)

Typangaben sind nötig zur **Unterscheidung von int und real**

```
fn i : int => i * i
```
# **Wichtige Sprachkonstrukte von SML: Funktionsaufrufe**

GPS-7-4a

GPS-7-4b

allgemeine Form eines Aufrufes: **Funktionsausdruck Parameterausdruck**

**Dupl 3 (fn i => 2 \* i) 3**

Klammern können den Funktionsausdruck m it dem aktuellen Parameter zusammenfassen:

**(fn i => 2 \* i) (Dupl 3)**

Parametertupel werden geklammert:

**(fn (a, b) => 2 \* a + b) (4, 2)**

**Auswertung** von Funktionsaufrufen wie in GPS-6-2a beschrieben.

Parameterübergabe: **call-by-strict-value**

© 2006 bei Prof. Dr. Uwe Kastens 2006 bei Prof. Dr. Uwe Kastens

#### **Wichtige Sprachkonstrukte von SML: Definitionen**

Eine **Definition** bindet den Wert eines Ausdrucks an einen Namen:

```
val four = 4;
val Dupl = fn i => 2 * i;
val Foo = fn i => (i, 2*i);
val x = Dupl four;
```
Eine Definition kann ein **Tupel von Werten** an ein **Tupel von Namen**, sog. **Muster**, binden: allgemeine Form:

```
val Muster = Ausdruck
;
val (a, b) = Foo 3;
```
Der Aufruf **Foo 3** liefert ein Paar von Werten, sie werden gebunden an die Namen **a** und **b** im Muster für Paare **(a, b)**.

**Kurzform** für Funktionsdefinitionen:

**fun Name FormalerParameter = Ausdruck ;**

```
fun Dupl i = 2 * i;
fun Fac n = if n \le 1 then 1 else n * Fac (n-1);
            bedingter Ausdruck: Ergebnis ist der Wert des then- oder else-Ausdruckes
```
© 2013 bei Prof. Dr. Uwe Kastens © 2013 bei Prof. Dr. Uwe Kastens

## **Rekursionsparadigma Induktion**

Funktionen für induktive Berechnungen sollen schematisch entworfen werden:

#### **Beispiele:**

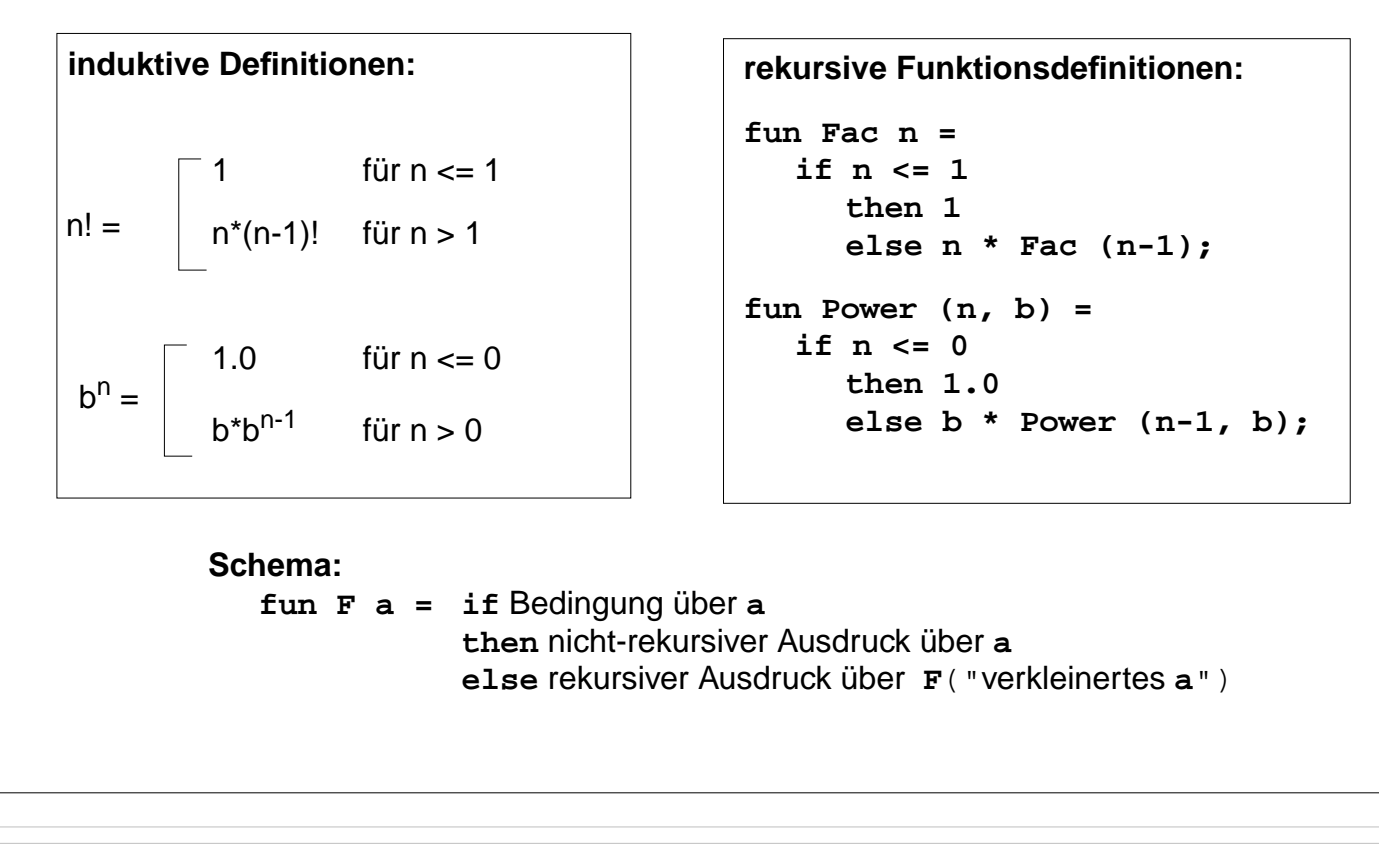

## **Induktion - effizientere Rekursion**

Induktive Definition und rekursive Funktionen zur Berechnung von Fibonacci-Zahlen:

**induktive Definition:**

$$
Fib(n) = \begin{bmatrix} 0 & \text{für } n = 0 \\ 1 & \text{für } n = 1 \\ Fib(n-1) + Fib(n-2) & \text{für } n > 1 \end{bmatrix}
$$

#### **rekursive Funktionsdefinition:**

```
fun Fib n =
  if n = 0
     then 0
     else if n = 1
        then 1
        else Fib(n-1)+Fib (n-2);
```
#### **Fib effizienter**:

Zwischenergebnisse als Parameter, Induktion aufsteigend (allgemeine Technik siehe "Akkumulierende Parameter"):

```
fun AFib (n, alt, neu) =
     if n = 1 then neu
     else AFib (n-1, neu, alt+neu);
fun Fib n = if n = 0 then 0 else AFib (n, 0, 1);
```
© 2006 bei Prof. Dr. Uwe Kastens © 2006 bei Prof. Dr. Uwe Kastens

© 2011 bei Prof. Dr. Uwe Kastens

© 2011 bei Prof. Dr. Uwe Kastens

GPS-7-5a

## **Funktionsdefinition mit Fallunterscheidung**

Funktionen können übersichtlicher definiert werden durch

- **• Fallunterscheidung** über den Parameter statt bedingter Ausdruck als Rumpf,
- **•** formuliert durch **Muster**
- **• Bezeichner** darin werden **an Teil-Werte des aktuellen Parameters gebunden**

Die Muster werden in der **angegebenen Reihenfolge** gegen den aktuellen Parameter geprüft. Es wird der erste Fall gewählt, dessen Muster trifft. Deshalb muss ein allgemeiner

```
bedingter Ausdruck als Rumpf:
fun Fac n =
  if n=1 then 1
           else n * Fac (n-1);
fun Power (n, b) =
  if n = 0
     then 1.0
     else b * Power (n-1, b);
```
**"catch-all"-Fall am Ende** stehen.

```
Fallunterscheidung mit Mustern:
\text{Fun} \quad \text{Fac} \quad (1) = 1| Fac (n) = n * Fac (n-1);
fun Power (0, b) = 1.0| Power (n, b) =
           b * Power (n-1, b);
fun Fib (0) = 0| Fib (1) = 1
| Fib (n) =
           Fib(n-1) + Fib(n-2);
```
© 2006 bei Prof. Dr. Uwe Kastens © 2006 bei Prof. Dr. Uwe Kastens

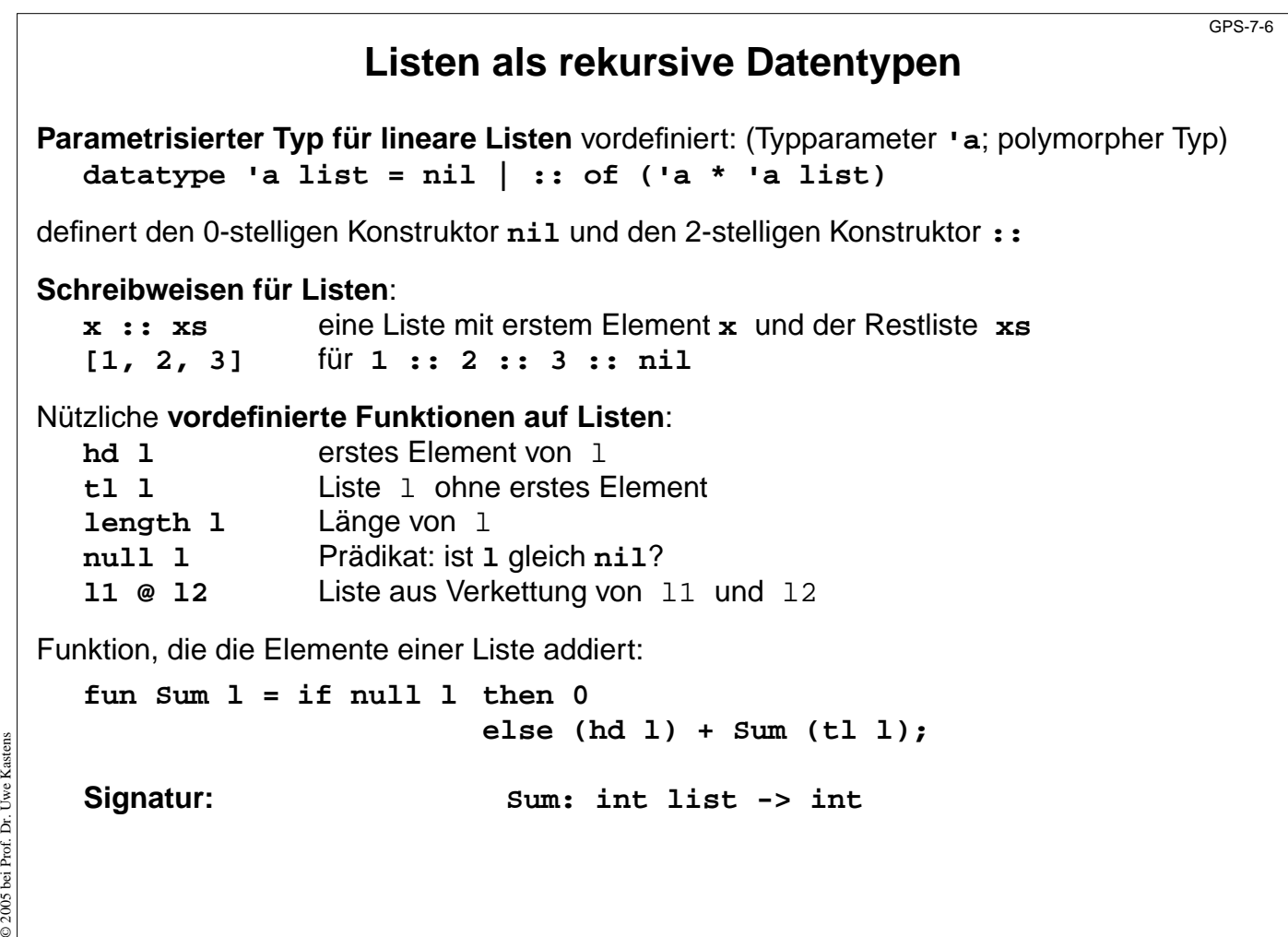

GPS-7-5b

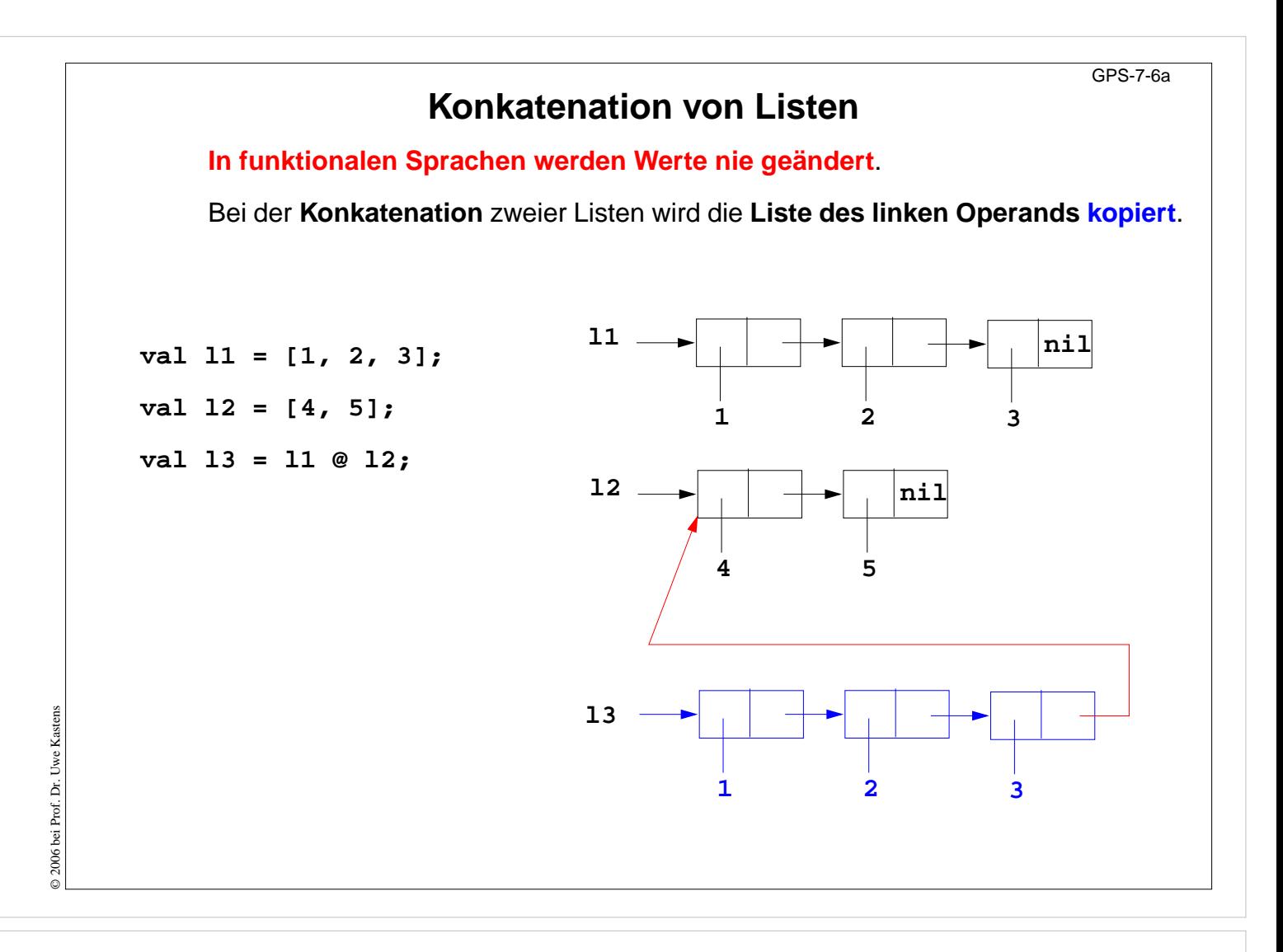

### **Einige Funktionen über Listen Liste[n,...,1] erzeugen**: **fun MkList 0 = nil | Mklist n = n :: MkList (n-1); Signatur: MkList: int -> int list Fallunterscheidung mit Listenkonstruktoren nil und :: in Mustern**: **Summe der Listenelemente: fun Sum (nil) = 0**  $\blacksquare$  Sum  $(h::t) = h + S$ um t; **Prädikat**: **Ist das Element in der Liste enthalten?: fun Member (nil, m)= false | Member (h::t,m)= if h = m then true else Member (t,m); Polymorphe Signatur: Member: ('a list \* 'a) -> bool Liste als Konkatenation zweier Listen berechnen (@-Operator)**: **fun Append (nil, r)= r | Append (l, nil)= l | Append (h::t, r)= h :: Append (t, r);** Die linke Liste wird neu aufgebaut! **Polymorphe Signatur: Append: ('a list \* 'a list) -> 'a list** GPS-7-7

© 2006 bei Prof. Dr. Uwe Kastens © 2006 bei Prof. Dr. Uwe Kasten

```
GPS-7-8
                     Rekursionsschema Listen-Rekursion
  lineare Listen sind als rekursiver Datentyp definiert:
     datatype 'a list = nil | :: of ('a * 'a list)
  Paradigma: Funktionen haben die gleiche Rekursionsstruktur wie der Datentyp:
     fun F l = if l=nil then nicht-rekursiver Ausdruck
                                 else Ausdruck über hd l und F(tl l)
;
     fun Sum l = if l=nil then
0
                                 else (hd l) + Sum (tl l)
;
  Dasselbe in Kurzschreibweise mit Fallunterscheidung:
     fun F (nil) = nicht-rekursiver Ausdruck
                 t) = Ausdruck über
h und F t
     | F (
h::
© 2006 bei Prof. Dr. Uwe Kastens
Kastens
© 2006 bei Prof. Dr. Uwe
     fun Sum (nil) = 0
     | Sum (h::t) = h + Sum t;
```

```
Einige Funktionen über Bäumen
Parametrisierter Typ für Bäume:
  datatype 'a tree = node of ('a tree * 'a * 'a tree) | treeNil
Paradigma: Funktionen haben die gleiche Rekursionsstruktur wie der Datentyp.
Beispiel: einen Baum spiegeln
  fun Flip (treeNil) = treeNil
  | Flip (node (1, v, r)) = node (Flip r, v, Flip 1);
  polymorphe Signatur: Flip: 'a tree -> 'a tree
Beispiel: einen Baum auf eine Liste der Knotenwerte abbilden (hier in Infix-Form)
  fun Flatten (treeNil) = nil
  | Flatten (node (
l
,
v
,
r)) = (Flatten l) @ (
v :: (Flatten r));
  polymorphe Signatur: Flatten: 'a tree -> 'a list
Präfix-Form: ...
Postfix-Form: ...
                                                                  GPS-7-9
```
© 2010 bei Prof. Dr. Uwe Kastens

© 2010 bei Prof. Dr. Uwe Kastens

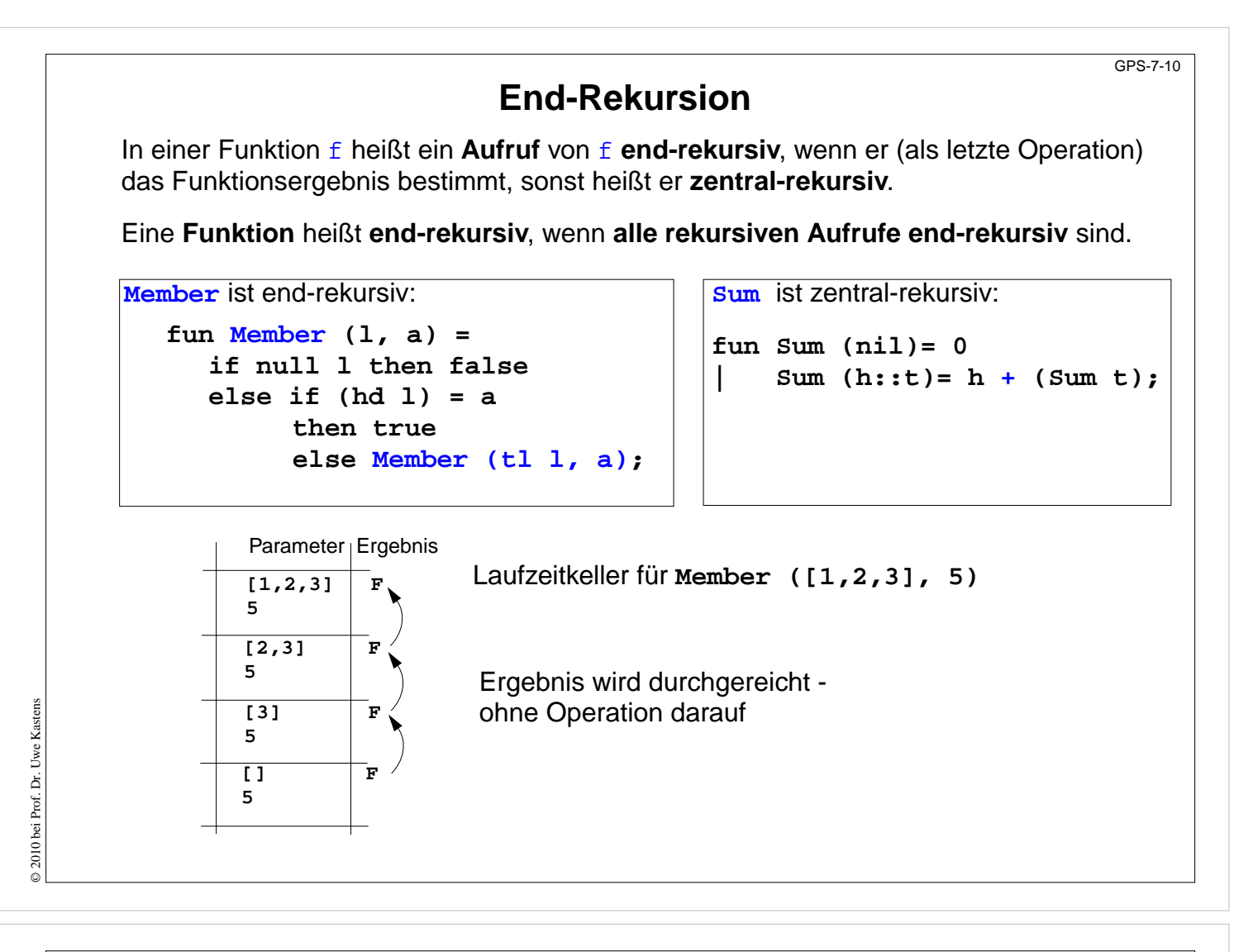

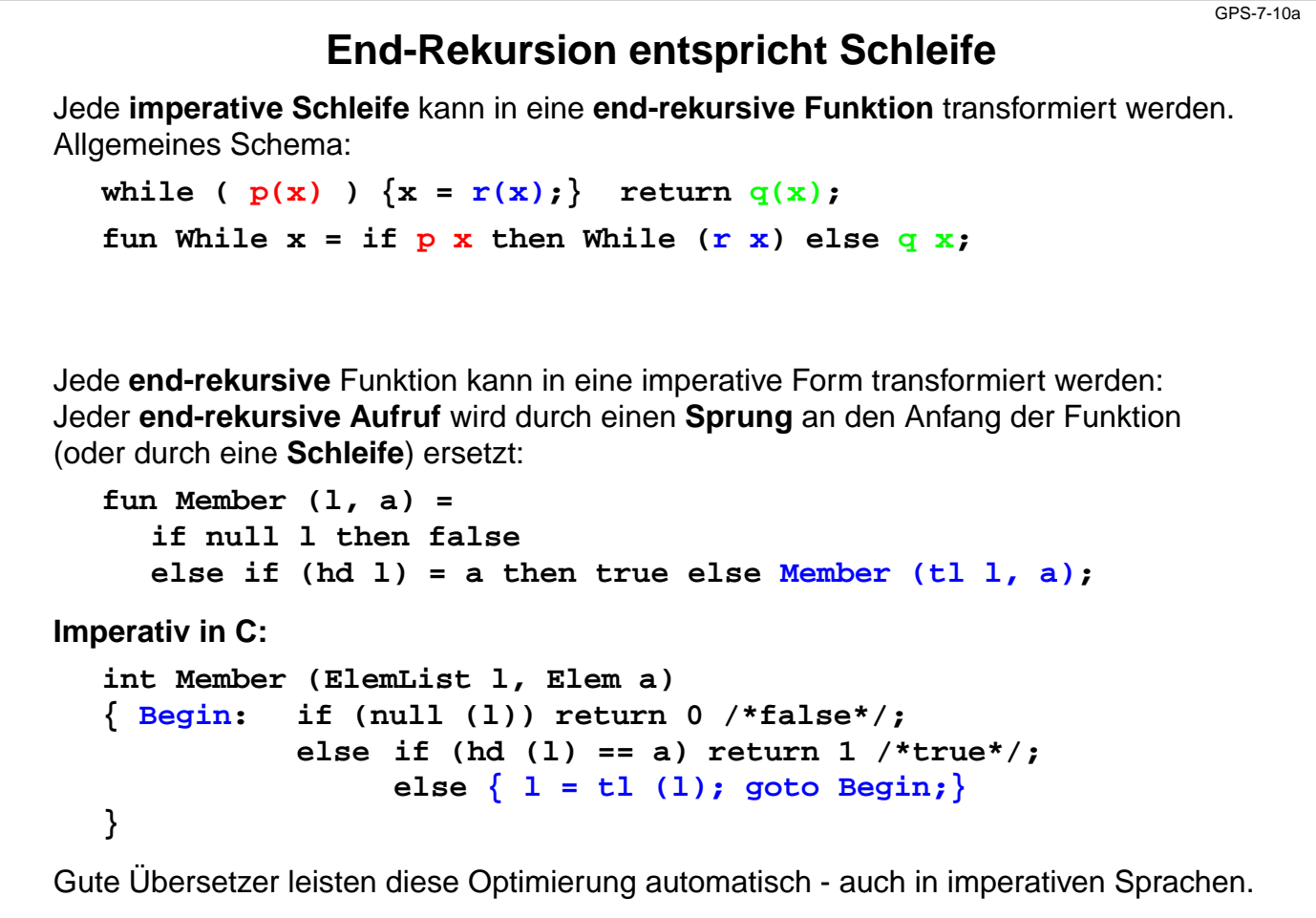

© 2014 bei Prof. Dr. Uwe Kastens © 2014 bei Prof. Dr. Uwe Kastens

## **Technik: Akkumulierender Parameter**

Unter bestimmten Voraussetzungen können **zentral-rekursive** Funktionen in **end-rekursive** transformiert werden:

Ein **akkumulierender Parameter** führt das bisher berechnete Zwischenergebnis mit durch die Rekursion. Die Berechnungsrichtung wird umgekehrt,

z. B.:Summe der Elemente einer Liste **zentral-rekursiv:**

**Sum [1, 2, 3, 4]** berechnet  $1 + (2 + (3 + (4 + (0))))$ 

**transformiert in end-rekursiv:**

**fun Sum (nil)= 0**

```
fun ASum (nil, a:int) = a
| ASum (h::t,a) = ASum (t, a + h);
```

```
fun Sum l = ASum (l, 0);
```
**| Sum (h::t)= h + (Sum t);**

**ASum ([1, 2, 3, 4], 0)** berechnet  $(((0 + 1) + 2) + 3) + 4)$ 

© 2006 bei Prof. Dr. Uwe Kastens

2006 bei

© 2006 bei Prof. Dr. Uwe Kastens

© 2006 bei Prof. Dr. Uwe Kasten:

Die Verknüpfung (hier +) muß **assoziativ** sein. Initial wird mit dem **neutralen Element der Verknüpfung** (hier 0) aufgerufen.

Gleiche Technik bei AFib (GPS-7.5a); dort 2 akkumulierende Parameter.

**Liste umkehren mit akkumulierendem Parameter**

#### **Liste umkehren**:

```
fun Reverse (nil)= nil
| Reverse (h::t)= Append (Reverse t, h::nil);
```
**Append** dupliziert die linke Liste bei jeder Rekursion von **Reverse**, benötigt also k mal **::**, wenn k die Länge der linken Liste ist. Insgesamt benötigt **Reverse** wegen der Rekursion (n-1) + (n-2) + ... + 1 mal  $:$  ; , also Aufwand O(n<sup>2</sup>).

Transformation von **Reverse** führt zu linearem Aufwand:

```
fun AReverse (nil, a)= a
| AReverse (h::t,a)= AReverse (t, h::a);
fun Reverse l = AReverse (l, nil);
```
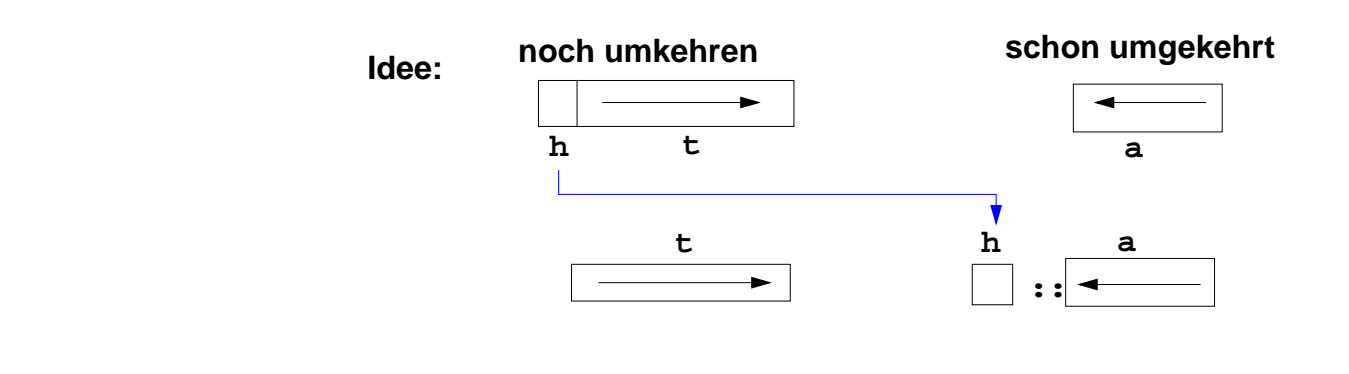

GPS-7-11

GPS-7-11a

# **Funktionen höherer Ordnung (Parameter): map** GPS-7-12 **Berechnungsschemata** mit Funktionen als Parameter Beispiel: eine Liste elementweise transformieren **fun map( f, nil) = nil | map( f, h::t) = (f h) :: map ( f, t); Signatur: map: (('a ->'b) \* 'a list) -> 'b list** Anwendungen von **Map**, z. B. **map (fn i => i\*2.5, [1.0,2.0,3.0]);**Ergebnis:**[2.5, 5.0, 7.5] map (fn x => (x,x), [1,2,3]);** Ergebnis: **[(1,1), (2,2), (3,3)]**

 $\odot$  2013 bei Prof. Dr. Uwe Kastens © 2013 bei Prof. Dr. Uwe Kastens

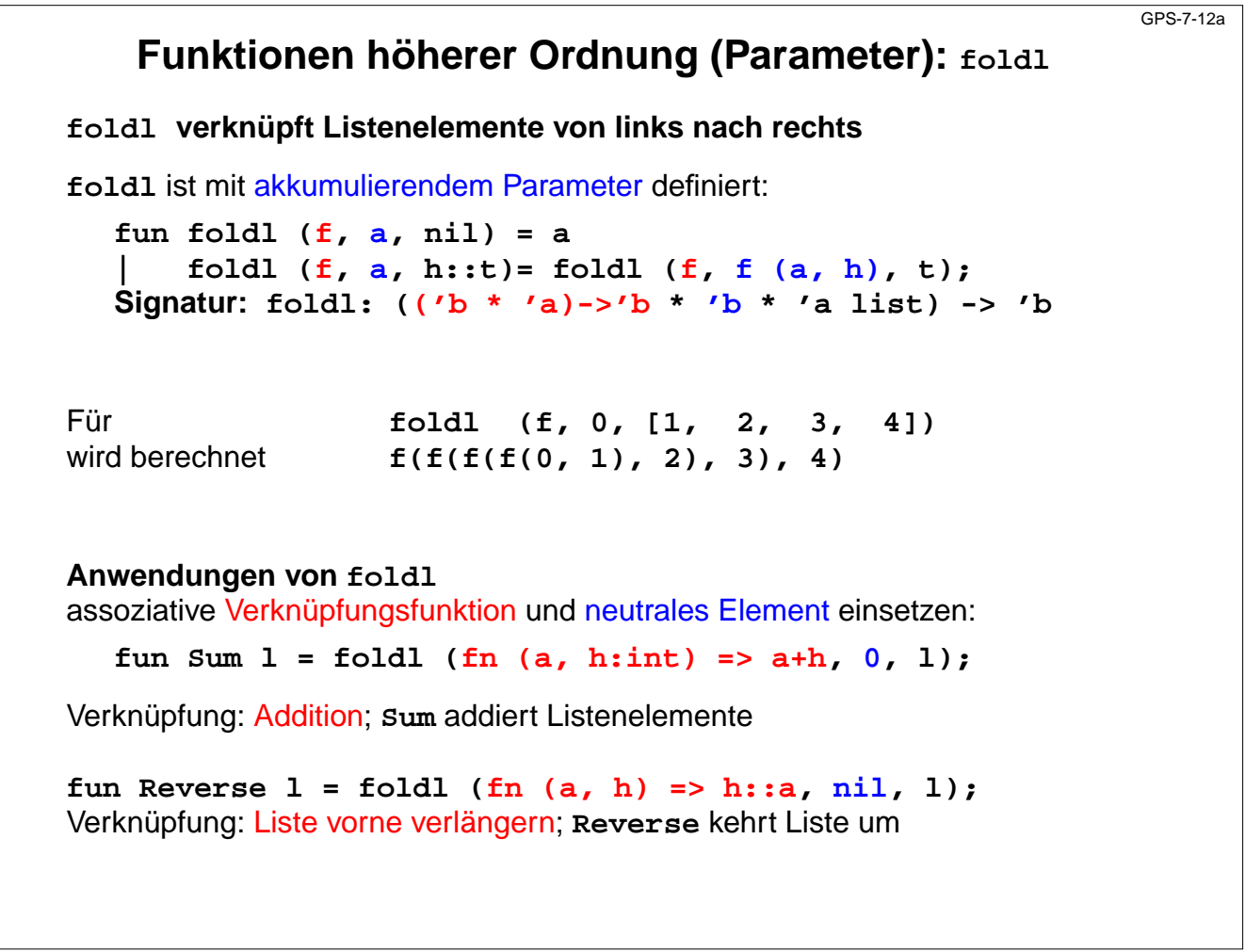

 $\odot$  2011 bei Prof. Dr. Uwe Kastens © 2011 bei Prof. Dr. Uwe Kastens

# GPS-7-13 **Polynomberechnung mit foldl** Ein **Polynom** a<sub>n</sub>x<sup>n</sup> +...+ a<sub>1</sub>x + a<sub>0</sub> sei durch seine **Koeffizientenliste** [a<sub>n</sub>,...,a<sub>1</sub>, a<sub>0</sub>] dargestellt Berechnung eines Polynomwertes an der Stelle x nach dem Horner-Schema:  $(...((0 * x + a<sub>n</sub>) * x + a<sub>n-1</sub>) * x + ... + a<sub>1</sub>) * x + a<sub>0</sub>$ Funktion **Horner** berechnet den Polynomwert für x nach dem Horner-Schema: **fun Horner (koeff, x:real) = foldl (fn(a, h)=>a\* x+h, 0.0, koeff);** Verknüpfungsfunktion **fn(a, h)=>a\* x+h** hat freie Variable **x**, sie ist gebunden als Parameter von **Horner** Aufrufe z. B. **Horner ([1.0, 2.0, 3.0], 10.0); Horner ([1.0, 2.0, 3.0], 2.0);** © 2014 bei Prof. Dr. Uwe Kastens © 2014 bei Prof. Dr. Uwe Kastens

**Funktionen höherer Ordnung (Ergebnis)**

GPS-7-14

**| Choice false = (fn x => x \* 2) ;** Signatur **Choice: bool -> (int -> int)** Meist sind **freie Variable der Ergebnisfunktion** an Parameterwerte der **konstruierenden Funktion** gebunden: **fun Comp (f, g) = fn x => f ( g x) ;** Hintereinanderausführung von **g** und **f** Signatur **Comp:('b->'c \* 'a->'b) -> ('a->'c)** Anwendung: z. B. Bildung einer benannten Funktion **Hoch4 val Hoch4 = Comp (Sqr, Sqr);**

Einfaches Beispiel für **Funktion als Ergebnis**:

fun Choice true  $=$   $(\text{fn } x => x + 1)$ 

© 2006 bei Prof. Dr. Uwe Kastens

© 2006 bei Prof. Dr. Uwe Kastens

```
GPS-7-15
                                   Currying
  Currying: Eine Funktion mit Parametertupel wird umgeformt in eine Funktion mit einfachem
  Parameter und einer Ergebnisfunktion; z. B. schrittweise Bindung der Parameter:
                Parametertupel Curry-Form
     fun Add (x, y:int) = x + y; fun CAdd x = fin y:int \Rightarrow x + y;Signatur Add: (int * int) -> int CAdd: int -> (int -> int)
  In Aufrufen müssen alle Parameter(komponenten) können die Parameter schrittweise
  sofort angegeben werden gebunden werden:
          Add (3, 5) (CAdd 3) 5
  Auch rekursiv:
     fun CPower n = fn b =>
        if n = 0 then 1.0 else b * CPower (n-1) b;
  Signatur CPower: int -> (real -> real)
  Anwendung:
    val Hoch3 = CPower 3; eine Funktion, die "hoch 3" berechnet
© 2013 bei Prof. Dr. Uwe Kastens
Kastens
     (Hoch3 4) liefert 64
2013 bei Prof. Dr. Uwe
     ((CPower 3) 4) liefert 64
```

```
Kurzschreibweise für Funktionen in Curry-Form
Langform:
  fun CPower n = fn b =>
     if n = 0 then 1.0 else b * CPower (n-1) b;
Signatur CPower: int -> (real -> real)
Kurzschreibweise für Funktion in Curry-Form:
  fun CPower n b =
     if n = 0 then 1.0 else b * CPower (n-1) b;
Funktion Horner berechnet den Polynomwert für x nach dem Horner-Schema (GPS-7.13),
in Tupelform:
   fun Horner (koeff, x:real) = foldl (fn(a, h)=>a*
x+h, 0.0, koeff);
Horner-Funktion in Curry-Form:
CHorner liefert eine Funktion; die Koeffizientenliste ist darin gebunden:
   fun CHorner koeff x:real = foldl (fn(a, h)=>a*
x+h, 0.0, koeff);
Signatur CHorner: (real list) -> (real -> real)
Aufruf: val MyPoly = CHorner [1.0, 2.0,3.0]
;
        ...
        MyPoly 10.0
```
GPS-7-15a

© 2011 bei Prof. Dr. Uwe Kastens Uwe Kasten:  $\odot$  2011 bei Prof. Dr.

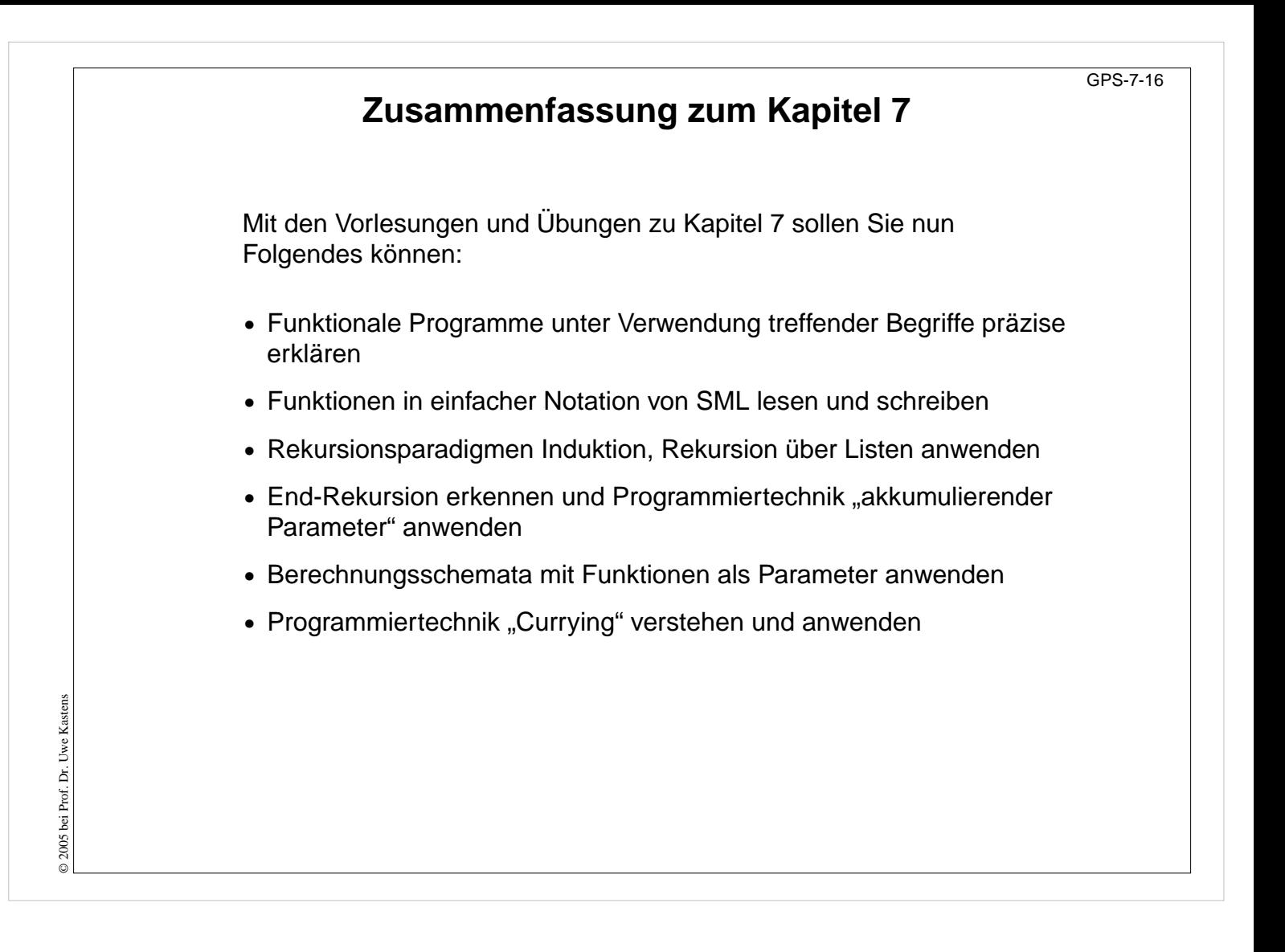